## SAP ABAP table BBPS\_BADI\_PO\_COND\_HEADER\_1 {Conditions PO\_Header BAPI\_PO\_CREATE1}

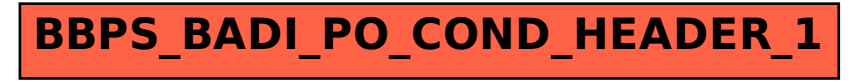